## SAP ABAP table CPET\_ERP\_CHECK {CPE in ERP: Relevance on condition type level}

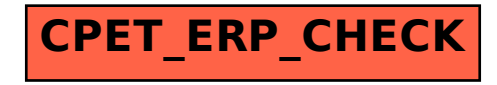